# **Richtlinie für wissenschaftliche Arbeiten**

# **im Fachbereich I**

# **der Hochschule für Wirtschaft und Gesellschaft Ludwigshafen**

(Stand: September 2023)

# **Inhaltsverzeichnis**

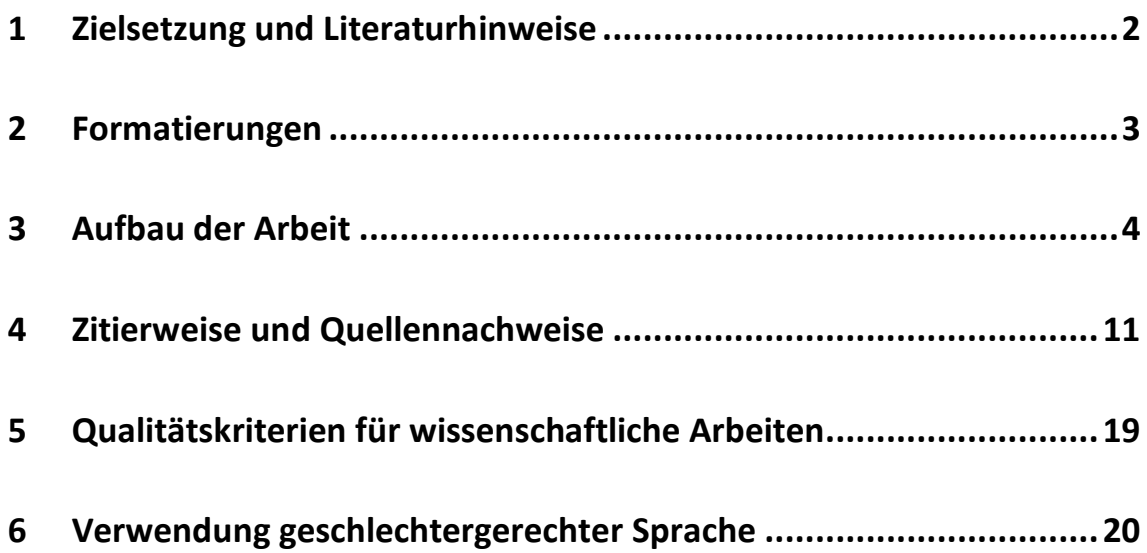

## <span id="page-1-0"></span>**1 Zielsetzung und Literaturhinweise**

Diese Richtlinie regelt die allgemeinen Vorgaben bei der Erstellung wissenschaftlicher Arbeiten im Fachbereich I. Neben dieser Richtlinie sind die Vorgaben der jeweiligen Betreuungsperson zu berücksichtigen. Die Vorgaben der Betreuer\*innen haben immer Vorrang vor dieser Richtlinie. Ergänzend zu dieser Richtlinie kann auf die umfangreiche Literatur zum Thema *Wissenschaftliches Arbeiten* zurückgegriffen werden.

#### Beispielhafte Empfehlungen sind:

- Esselborn-Krumbiegel, Helga: *Die erste Hausarbeit – FAQ.* (E-Book), 2. Aufl., Stuttgart: UTB-Verlag, 2021
- Goldenstein, Jan et al.: *Wissenschaftliche(s) Arbeiten in den Wirtschaftswissenschaften: Themenfindung – Recherche – Konzeption – Methodik – Argumentation.* (E-Book), Wiesbaden: Springer Gabler, 2018
- Heesen, Bernd: *Wissenschaftliches Arbeiten. Methodenwissen für Wirtschafts-, Ingenieurund Sozialwissenschaftler.* (E-Book), 4. Aufl., Wiesbaden: Springer Gabler, 2021
- Kornmeier, Martin: *Wissenschaftlich Schreiben leicht gemacht*. 9. Aufl., Stuttgart: UTB-Verlag, 2021
- Oehlrich, Marcus: *Wissenschaftliches Arbeiten und Schreiben Schritt für Schritt zur Bachelor- und Master-Thesis in den Wirtschaftswissenschaften.* (E-Book), 3. Aufl., Wiesbaden: Springer Fachmedien, 2022
- Theisen, Manuel René: *Wissenschaftliches Arbeiten: erfolgreich bei Bachelor- und Masterarbeit.* 18 Aufl., München: Vahlen, 2021

Zur Arbeit mit digitalen Quellen:

- Prexl, Lydia: *Mit digitalen Quellen arbeiten: Richtig zitieren aus Datenbanken, E-Books, YouTube und Co..* 3. Aufl., Paderborn: Ferdinand Schöningh, 2019
- Träger, Thomas: *Zitieren 2.0: elektronische Quellen und Projektmaterialien richtig zitieren.* 3. Aufl. München: Vahlen, 2022

#### Zur Verbesserung der Sprachkompetenz:

- Esselborn-Krumbiegel, Helga: *Richtig wissenschaftlich schreiben: Wissenschaftssprache in Regeln und Übungen*. 7. Aufl., Stuttgart: UTB-Verlag, 2022
- Kühtz, Stefan: *Wissenschaftlich formulieren: Tipps und Textbausteine für Studium und Schule.* 6. Aufl., Stuttgart: UTB-Verlag, 2021

Es bietet sich auch an, in die Bibliothek physisch oder virtuell zu gehen und Bücher renommierter Wissenschaftler\*innen als Beispiele heranzuziehen. Bitte darauf achten, dass es sich um Monographien (also die Untersuchung wissenschaftlicher Einzelfragen) handelt und nicht um Lehrbücher. Dissertationen genügen üblicherweise einem hohen formalen und inhaltlichen Standard. Bücher kann man als Doktorarbeiten (Dissertationen) erkennen, wenn sie auf der Seite mit der ISBN-Nummer einen Vermerk tragen (z.B. wie zugleich Berlin, Tech. Univ., Diss. 2010).

# <span id="page-2-0"></span>**2 Formatierungen**

Soweit die Betreuungsperson keine abweichenden Vorgaben macht, gelten folgende Formatierungen für wissenschaftliche Prüfungsarbeiten im Fachbereich:

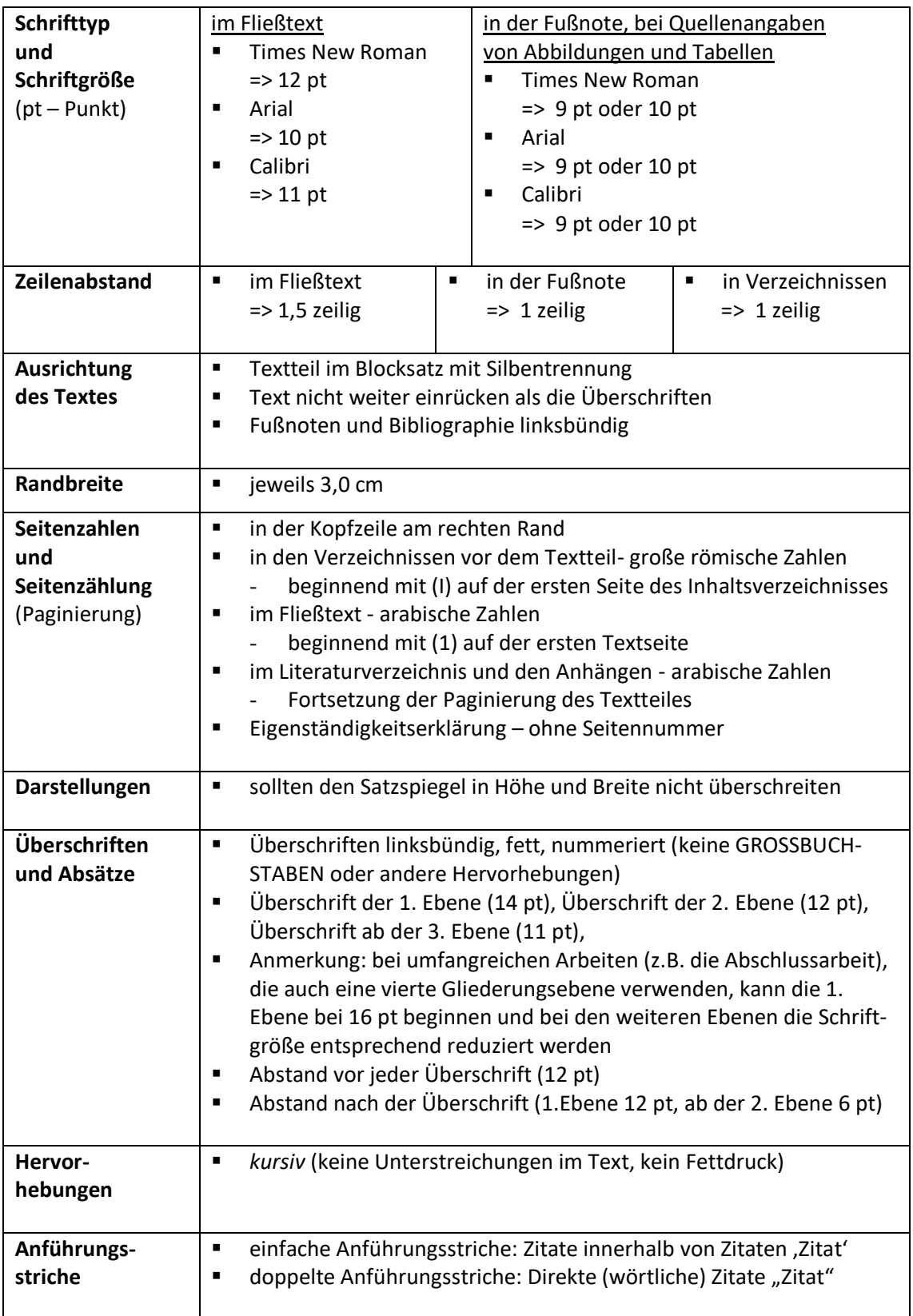

## <span id="page-3-0"></span>**3 Aufbau der Arbeit**

In diesem Abschnitt sind die Bestandteile einer wissenschaftlichen Arbeit in der zwingend festgelegten Reihenfolge aufgeführt und erläutert:

#### **Titelblatt**

Das Muster eines Titelblatts findet sich auf der folgenden Seite und auf der Homepage des Fachbereiches. Das Titelblatt ist in unveränderter Form auszufüllen.

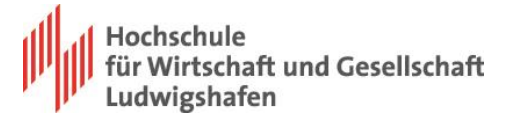

#### **Hochschule für Wirtschaft und Gesellschaft Ludwigshafen**

#### **Fachbereich I**

– **Management, Controlling, HealthCare –**

**<offizielle Bezeichnung des Studienganges einsetzen>**

**<Abschlussarbeit/Seminararbeit/Assignment/Hausarbeit/Praxisbericht**

**-** *Entsprechendes einsetzen***>**

Thema:

xxxxxxxxx

Betreuer\*in an der HWG:

<…………………………...>

Betreuer\*in im Unternehmen:

<……………………………………..>

Verfasser\*in:

< Name >

< Straße >

 $<$  Ort  $>$ 

Matrikelnummer: <123456>

erstellt am: <Monat, Jahr >

#### **Vorwort (fakultativ)**

Im Vorwort kann der\*die Studierende auf den Anlass, die Bedeutung oder besondere Schwierigkeiten eingehen. Besonders häufig sind Danksagungen. Ein Vorwort wird mit Ort- und Datumsangabe sowie Vor- und Zunamen des Verfassers beendet. In Studien-, Bachelor- und Masterarbeiten wird kein Vorwort erwartet, es soll deshalb – wenn nicht wirklich etwas zu sagen ist – weggelassen werden.

Auch Sperrvermerke können an dieser Stelle gemacht werden. Das ist notwendig, wenn bei praktischen Arbeiten vertrauliche Daten der Unternehmen enthalten sind.

#### **Inhaltsverzeichnis**

Das Inhaltsverzeichnis spiegelt den Aufbau einer Arbeit wider. Alle Überschriften im Inhaltsverzeichnis und der Arbeit müssen identisch sein. Als Mindestlänge für einen Abschnitt, der im Inhaltsverzeichnis aufgeführt wird, gilt eine Textseite. Damit wird eine Übergliederung vermieden, so dass die Abschlussarbeiten zumeist mit drei bis vier Gliederungsebenen auskommen.

Wird unter einem Kapitel ein Unterkapitel eingefügt, so muss logischerweise mindestens ein zweites Unterkapitel folgen (also: 1.1 ohne 1.2 ist nicht sinnvoll).

Das Inhaltsverzeichnis wird in *Word* unter dem Menüpunkt Verweise / Inhaltsverzeichnis erstellt. Zuvor müssen die Überschriften nach ihren Ebenen formatiert werden.

#### **Abbildungs- / Tabellenverzeichnis**

Alle Abbildungen und Tabellen im Text sind zu nummerieren und im Abbildungs- und Tabellenverzeichnis aufzuführen. Bei zahlreichen Abbildungen und zahlreichen Tabellen sind die Verzeichnisse zu trennen. Alle Abbildungen und Tabellen sind mit einer Legende zu versehen. Bei der Abbildung stehen die Nummer, der Titel und die Quelle unterhalb der Graphik. Bei der Tabelle stehen die Nummer und der Titel oberhalb, die Quelle unterhalb der Darstellung. Die Herkunftsangabe wird mit dem Wort *Quelle* eingeleitet. Auf der folgenden Seite finden sich dazu die Beispiele.

Darstellungen, die sich nicht aus sich selbst erklären (z.B. weil sie Abkürzungen enthalten) sind mit einer Legende zu versehen. Auf alle Abbildungen und Tabellen muss im Text verwiesen werden.

#### Beispiel einer Abbildung:

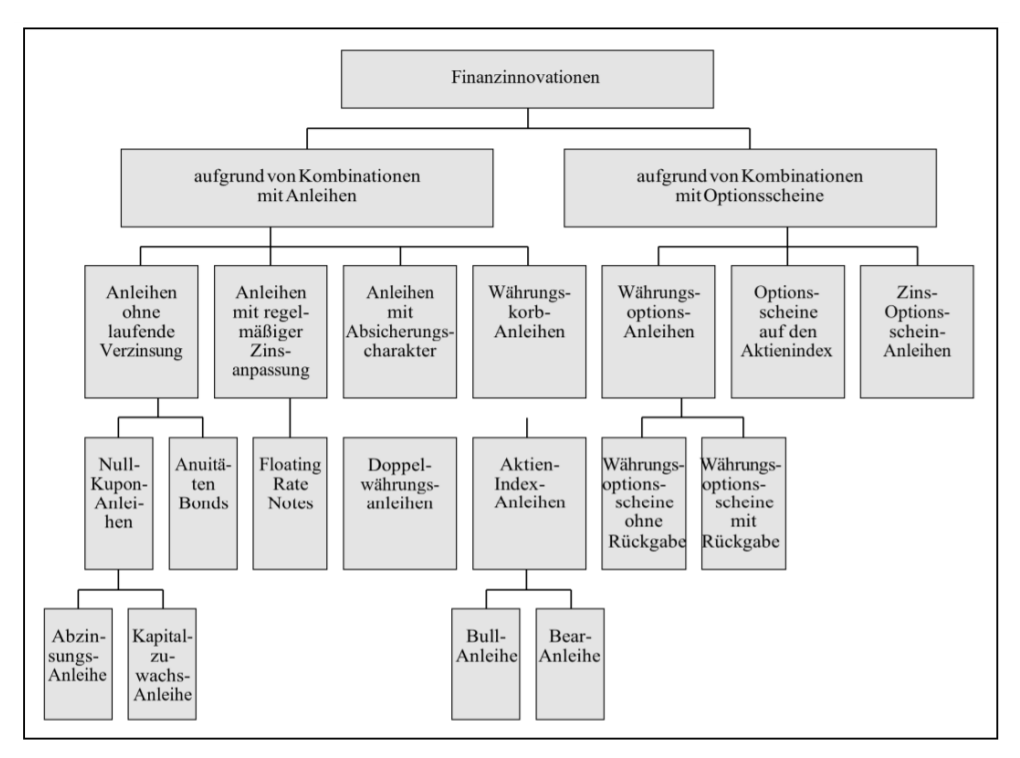

**Abbildung 3.1:** Übersicht über die Konstruktionsformen von so genannten Finanzinnovationen. Quelle: Schneider, Frank: Private Banking und Financial Planning. Freiburg: Haufe-Lexware, 2019, S. 169

#### Beispiel einer Tabelle

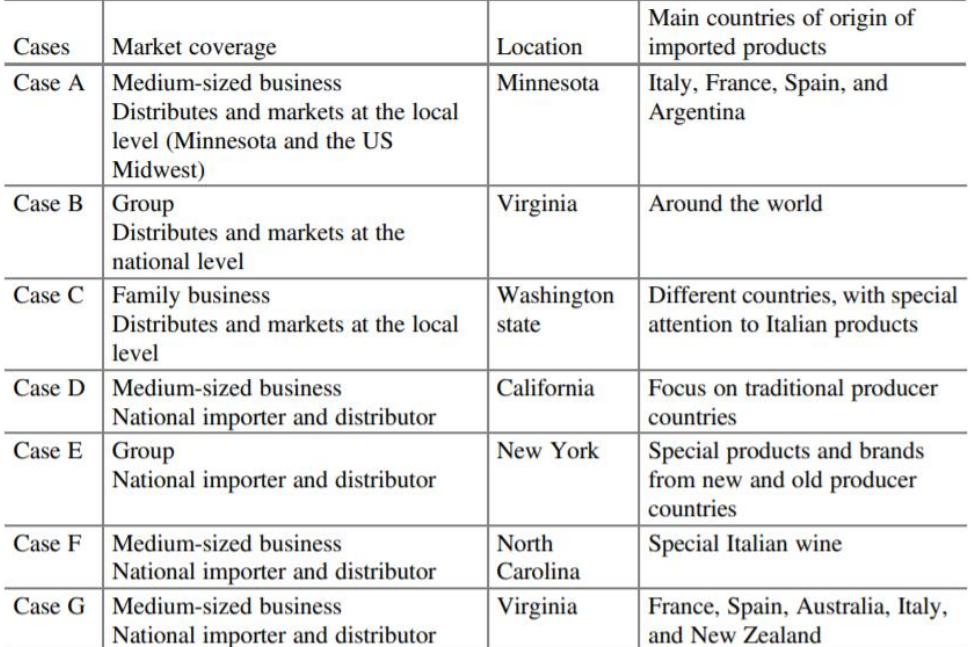

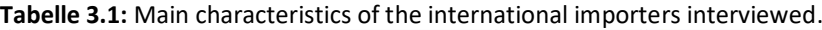

Quelle: Pegan, Giovanna et al.: International Marketing Strategy. The Country of Origin Effect on Decision-Making in Practice. Cham: Springer Nature, 2020, S. 62

#### **Abkürzungsverzeichnis**

In das Abkürzungsverzeichnis sind alle Abkürzungen und Akronyme in alphabetischer Reihenfolge aufzunehmen und in der folgenden Form zu erklären. Übliche Abkürzungen, wie d.h., ggf., S., vgl., usw., z.B.. gehören nicht in das Abkürzungsverzeichnis.

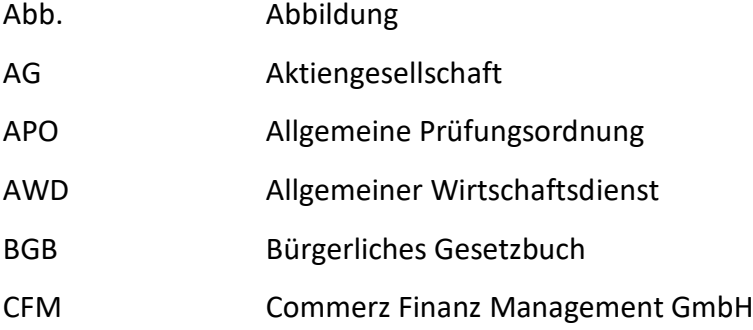

Im Hinblick auf die bessere Lesbarkeit der Arbeit sollten nur unbedingt notwendige Abkürzungen verwendet werden. Die Abkürzungen werden beim erstmaligen Gebrauch ausgeschrieben und dahinter in Klammern gesetzt, z.B. Bruttoinlandprodukt (BIP).

#### **Textteil**

Der Umfang des Textteiles ist abhängig von der Zielsetzung der Arbeit:

- "Die Seminar- und Hausarbeit sowie Assignments sind schriftliche Modulprüfungen. In einer eigenständigen Seminararbeit oder Hausarbeit soll der Prüfling zeigen, dass er sich nach kurzer fachlicher Einweisung, in der Regel im Rahmen einer Lehrveranstaltung, innerhalb begrenzter Zeit in ein Problemfeld selbständig einarbeiten kann, dort mit den gängigen Methoden des jeweiligen Fachgebietes ein Thema eigenständig bearbeiten und die Resultate in angemessener schriftlicher Form darstellen kann." (§ 15, Abs. (8) APO)
- "Die Bachelorarbeit soll zeigen, dass der Prüfling in der Lage ist, innerhalb einer vorgegebenen Frist ein Problem aus seiner Fachrichtung selbständig, fachgerecht und mit wissenschaftlichen Methoden zu bearbeiten." (§ 18, Abs. (2) APO)
- "Mittels der Masterarbeit soll der Prüfling nachweisen, dass er in der Lage ist, mit den Methoden seines Fachgebietes ein Problem im festgelegten Zeitraum zu bearbeiten, ein selbständiges, wissenschaftlich begründetes Urteil zu entwickeln, zu wissenschaftlich fundierten Aussagen zu gelangen und die Ergebnisse in sprachlicher wie in formaler Hinsicht angemessen darzustellen." (§ 18, Abs. (3) APO)

Dies sind die Zwecke der Arbeit, nicht das Erreichen einer bestimmten (möglichst hohen) Seitenzahl. Zur groben Orientierung seien hier folgende Seitenzahlen aufgeführt:

- Praxisberichte: 12 15 Seiten
- Seminararbeiten: ca. 15 Seiten
- Bachelorarbeiten: 30 60 Seiten
- Masterarbeiten: 60 80 Seiten

Diese Angaben beziehen sich ausschließlich auf Textseiten (einschließlich Abbildungen und Tabellen) ohne Verzeichnisse und Anhang.

Die Angaben sind weiter zu problematisieren: Einerseits werden in anderen Fächern und Fachbereichen differierende Umfänge angegeben, anderseits ist ein Trend zu umfangreicheren Arbeiten zu beobachten. Ein größerer Umfang schlägt sich in einer besseren Note allerdings nur dann nieder, wenn die Arbeit wirklich durchgehend dicht und substanzreich ist. Eine nicht reflektierte Wiedergabe von Literaturpassagen macht die Arbeit umfangreicher, aber nicht besser.

#### **Literaturverzeichnis**

Vorgaben für Quellennachweise und Zitierweise sind im Kapitel 4 zusammengefasst.

#### **Anhang**

Der Anhang enthält ergänzende und für das allgemeine Verständnis des Themas nicht notwendige mehrseitige Tabellen oder Abbildungen, Fragebögen, Gesprächsprotokolle oder für das Praxisprojekt wichtige interne Unterlagen von Unternehmen.

Auf den oder die Anhänge ist im Text zu verweisen. Bei mehreren Anhängen sind sie mit großen römischen Ziffern zu bezeichnen (z.B. Anhang I). Die arabische Paginierung des Textteils und des Literaturverzeichnisses läuft weiter auch im Anhang. Die Anhänge sind in der Reihenfolge zu ordnen, wie sie im Text erscheinen.

Abbildungen und Tabellen, die weniger als ein bis zwei Seiten umfassen, werden in den Text integriert und bilden keinen eigenen Anhang.

#### **Eigenständigkeitserklärung**

Folgender Text ist in jede Arbeit aufzunehmen und in jedem abgegebenen Exemplar eigenhändig zu unterzeichnen:

#### **Eigenständigkeitserklärung**

Hiermit versichere ich, [*Vorname Nachname*], die vorliegende [*Arbeit*] selbständig angefertigt zu haben. Ich habe keine unzulässige Hilfe in Anspruch genommen, insbesondere keine Unterstützung auf Basis Künstlicher Intelligenz (KI). Eine hiervon abweichende Zulässigkeit von Unterstützung auf Basis von KI habe ich mit der/dem Erstgutachtenden abgestimmt. Ich habe ausschließlich die angegebenen Quellen und Hilfsmittel benutzt.

Alle Stellen, die dem Wortlaut oder dem Sinn nach anderen Werken oder Quellen entnommen wurden, habe ich unter Angabe der Quelle kenntlich gemacht. Dies gilt auch für bildliche Darstellungen oder Erzeugnisse auf Basis von Künstlicher Intelligenz.

Diese Arbeit hat in gleicher oder ähnlicher Form noch keiner Prüfungsbehörde vorgelegen. Darüber hinaus versichere ich, dass die von mir eingereichte Fassung in Papierform mit der elektronischen Version übereinstimmt.

Mir ist bewusst, dass jeder Verstoß gegen die Grundsätze guter wissenschaftlicher Praxis geahndet wird. Ich nehme zur Kenntnis, dass diese Arbeit mit Hilfe einer Software auf Plagiate oder nicht angegebene Hilfsmittel überprüft und für Prüfungszwecke gespeichert werden kann.

Ludwigshafen, den . . 20

Unterschrift

*Anmerkung*: Auch die elektronische Version der Thesis muss Ihre Unterschrift tragen.

Bei den Abschlussarbeiten (Bachelor-, Masterthesis) müssen laut des § 18, Abs. 5 der Allgemeinen Prüfungsordnung für Bachelor- und Masterstudiengänge der Hochschule für Wirtschaft und Gesellschaft Ludwigshafen (APO) zwei Exemplare in fest gebundener Form und eine Version in elektronischer Form (pdf-Format per E-Mail) fristgerecht bei der zuständigen Prüfungsverwaltung eingereicht werden. Weitere Informationen sind auf der Webseite des StudierendenServiceCenters (SSC) im Abschnitt Abschlussarbeit (Thesis) zu finden. Andere schriftliche Prüfungsarbeiten (z.B. Haus-, Seminararbeiten) werden entweder in gedruckter oder in elektronischer Form (pdf-Format) bei den Lehrenden abgegeben.

### <span id="page-10-0"></span>**4 Zitierweise und Quellennachweise**

Gemäß der eidesstattlichen Versicherung sind alle Quellen und Hilfsmittel offen zu legen. Damit sind auch Vorgaben und Ideen von betrieblichen Betreuungspersonen bei Praxisprojekten in Form von Auskunftszitaten deutlich zu machen. Der\*die betreuende Professor\*in muss sich ein detailliertes Bild der eigenen Leistung des Studierenden machen können. Dabei kann es zweckmäßig sein, besondere eigene Leistungen als solche kenntlich zu machen, z.B. durch die Quellenangabe unter einer Tabelle: Eigene statistische Auswertung aus Zahlen des Vertriebs.

#### **Zitate**

Es wird zwischen wörtlichen und nichtwörtlichen Zitaten unterschieden.

**Wörtliche Zitate** sind folgendermaßen gekennzeichnet:

- Das wörtliche (direkte) Zitat besteht aus der wort- und buchstabengetreuen Wiedergabe eines oder mehrerer Wörter bzw. Sätze und sollte nur verwendet werden, wenn die genaue Formulierung der schreibenden Person entscheidend ist.
- Wörtliche Zitate werden durch Anführungszeichen begonnen und beendet.
- Die Auslassung eines Wortes wird durch zwei Punkte (..) gekennzeichnet, die Auslassung mehrerer Wörter durch drei Punkte (…).
- Ergänzende Wörter zum Originaltext werden in Klammern gesetzt.
- Zitate im Zitat werden durch einfache Anführungszeichen kenntlich gemacht.
- In der Fußnote wird das wörtliche Zitat durch das Beginnen mit dem Namen des Autoren oder der Autorin kenntlich gemacht.
- Bei Zitierweise mit Vollbeleg werden Quellenangaben, ebenso wie Randbemerkungen der verfassenden Person, als Fußnoten am unteren Blattrand abgesetzt.
- Fußnoten beginnen immer mit Großbuchstaben und enden mit einem Satzzeichen.

Nach Möglichkeit sind lange wörtliche Zitate zu vermeiden.

#### Für **nichtwörtliche Zitate** gilt:

- Bei nichtwörtlichen (indirekten) Zitaten handelt es sich um die sinngemäße Wiedergabe von Auffassungen und Stellungnahmen.
- Sinngemäße Zitate werden nicht durch Anführungszeichen gekennzeichnet.
- Die Formulierungen müssen so gehalten sein, dass für jeden Teil der Aussage erkenntlich ist, wessen Meinung vorgetragen wird.
- In der Fußnote wird das sinngemäße Zitat durch *vergleiche* (Vgl.) kenntlich gemacht.
- Grundsätzlich ist die gesamte Literatur, die benutzt wurde, auch zitierungspflichtig.
- Umgekehrt darf keine Literatur ins Literaturverzeichnis aufgenommen werden, die nicht in der Arbeit verwendet wurde.

#### **Verweise**

Mit zwei Methoden wird im Text wird auf die Quellen verwiesen:

- *Fußnote* (Endnote)
- *Harvard* (im Fließtext) (Name Jahr, Seite bei direkten Zitaten; Vgl. Name Jahr, Seite - bei indirekten Zitaten). Diese Kurzverweise sind auch in Fußnoten zulässig. Eine durchgehend einheitliche Zitierweise ist selbstverständlich. Welche Zitierweise zu verwenden ist, soll mit den Lehrenden abgestimmt werden.

### **Fehlende Angaben in den Quellen**

- o.A. / o.V. (unbekannte\*r Autor\*in/Verfasser\*in)
- o.J. (unbekanntes Erscheinungsjahr)
- o.S. (ohne Seitenzahlen)
- o.O. (kein Erscheinungsort)
- Hrsg. (Herausgeber)
- ebd. (ebenda)

Im **Literaturverzeichnis** müssen alle zitierten Quellen angegeben werden. Jede Quelle wird im Literaturverzeichnis nur einmal angegeben. Das Literaturverzeichnis ist alphabetisch zu sortieren.

### **Quellennachweise**

Die folgenden Beispiele beruhen auf den Regeln nach DIN ISO 690:2013-10<sup>1</sup>. Folgende Kategorien von Quellen werden behandelt:

- a. Bücher [\(Monographien\)](http://www.arbeitschreiben.de/litang.htm#mono#mono)
- b. Sammelband [\(Aufsätze aus Sammelwerken\)](http://www.arbeitschreiben.de/litang.htm#sw#sw)
- c. [Zeitschriftenaufsätze](http://www.arbeitschreiben.de/litang.htm#zs#zs)
- d. [Zeitungsartikel](http://www.arbeitschreiben.de/litang.htm#pa#pa)
- e. Wissenschaftliche und andere Beiträge auf Internetseiten

### **a. Bücher (Monographien)**

Bei Monographien, Broschüren und ähnlichen Materialien sieht der Quellennachweis folgendermaßen aus:

- Nachname,
- Vorname:
- Sachtitel.
- Untertitel.
- Aufl.,
- Ort:
- Verlag, (nicht unbedingt erforderlich)
- Jahr,
- S.

 $\overline{a}$ 

### *Beispiele*

*Verweis in der Fußnote*

Pressler, Florian: Die erste Weltwirtschaftskrise: eine kleine Geschichte der großen Depression. 2. Aufl., München: C.H. Beck, 2019, S. 11\* (\* die zitierte Seite)

*Verweis im Literaturverzeichnis* 

Pressler, Florian: Die erste Weltwirtschaftskrise: eine kleine Geschichte der großen Depression. 2. Aufl., München: C.H. Beck, 2019\*\* (\*\* keine Seitenangabe)

Krummacher, Michael; Waltz, Veronika: Einwanderer in der Kommune. Analysen, Aufgaben und Modelle für eine multikulturelle Stadtpolitik. 1. Aufl., Essen: Klartext, 1996

<sup>1</sup> Vgl. Deutsches Institut für Normung e. V. (Hrsg.): DIN ISO 690:2013-10, Information und Dokumentation – Richtlinien für Titelangaben und Zitierung von Informationsressourcen (ISO 690:2010). Berlin, 2013 (Diese Norm ersetzt DIN 1505-2:1984-01)

Bei Publikationen mit drei oder mehr Autor\*innen wird nur die erste Person angegeben mit dem Zusatz et al. oder u.a. (und andere) - Nachname, Vorname et al.: Titel der Publikation. …

### *Beispiel (drei oder mehr Autor\*innen)*

Schwenker, Burkhard et al.: Erfolgsfaktor Betriebswirtschaftslehre: was sie leistet und warum wir sie brauchen. München: Verlag Franz Vahlen GmbH, 2021

Bei dem\*der Herausgeber\*in eines Buches wird nach dem Vornamen die Abkürzung (Hrsg.) verwendet. - Nachname, Vorname (Hrsg.): Titel der Publikation. …

Namen von *Institutionen* (bibliothekarisch: Körperschaften) werden im Prinzip wie Ver-

fassernamen behandelt:

- Name der Körperschaft
- (Hrsg.):
- Sachtitel. ...

#### *Beispiel*

Diakonisches Werk der EKD (Hrsg.): Miteinander leben. Rahmenkonzeption für die Arbeit der Diakonie mit Migrantinnen und Migranten. Stuttgart: Diakonisches Werk der EKD, 1997 (= Diakonie Korrespondenz)

### **b. Sammelband [\(Aufsätze aus Sammelwerken\)](http://www.arbeitschreiben.de/litang.htm#sw#sw)**

Bei Aufsätzen aus Sammelwerken wird es etwas komplizierter:

- Nachname (Verfasser\*in),
- Vorname (Verfasser\*in):
- Titel des Aufsatzes.
- In:
- Nachname (Herausgeber\*in),
- Vorname (Herausgeber\*in),
- (Hrsg.):
- Titel des Sammelwerkes,
- Aufl.,
- Erscheinungsort:
- Verlag, (nicht unbedingt erforderlich)
- Erscheinungsjahr,
- S.

### *Beispiele*

*Verweis in der Fußnote* 

Kärcher, Bernd: Alternative Wege in die Industrie 4.0 – Möglichkeiten und Grenzen. In: Botthof, Alfons; Hartmann, Ernst Andreas (Hrsg.): Zukunft der Arbeit in Industrie 4.0, Berlin, Heidelberg: Springer, 2015, S. 48\* \*(die zitierte Seite)

*Verweis im Literaturverzeichnis* 

Kärcher, Bernd: Alternative Wege in die Industrie 4.0 – Möglichkeiten und Grenzen. In: Botthof, Alfons; Hartmann, Ernst Andreas (Hrsg.): Zukunft der Arbeit in Industrie 4.0, Berlin, Heidelberg: Springer, 2015, S. 47-58\*\* \*\*(die erste bis letzte Seite des Aufsatzes)

Sammelband mit einer verfassenden Person: Name, Vorname (Hrsg.): Titel. Untertitel, Aufl., Erscheinungsort: Verlag, Jahr, Seite

### **c. Zeitschriftenaufsätze**

Die Zeitschriftenaufsätze können in Print- oder Online-Version sein.

Die Literaturangabe für einen Zeitschriftenaufsatz in *Print-Version* umfasst folgende An-

gaben:

- Nachname (Herausgeber\*in),
- Vorname (Herausgeber\*in):
- Sachtitel des Aufsatzes.
- In: Titel der Zeitschrift,
- Band- oder Jahrgangszahl,
- Heftnummer
- (Erscheinungsjahr),
- S.

Artikel in einer Zeitschrift in *Print-Version*

### *Beispiele:*

*Verweis in der Fußnote* Richter, Ingo: Was kann und muss die Fortbildung in multikulturellen Gesellschaften leisten? In: Jugendwohl, 76. Jg., H11 (1995), S. 489-490\* \*(die zitierten Seiten)

*Verweis im Literaturverzeichnis*  Richter, Ingo: Was kann und muss die Fortbildung in multikulturellen Gesellschaften leisten? In: Jugendwohl, 76. Jg., H11 (1995), S. 489-498\*\* \*\*(die erste bis letzte Seite des Aufsatzes)

Artikel in einer Zeitschrift in *Online-Version als E-Journal via Datenbank*

### *Beispiel:*

Lima, Marcos: Smarter organizations: insights from a smart city hybrid framework. In: International Entrepreneurship and Management Journal, Vol. 16, No. 4 (2020), P. 1281–1300. Springer Link. Internet:<https://doi.org/10.1007/s11365-020-00690-x> (Zugriff: 18.01.2021, 17:50 MEZ)

Artikel in einer Zeitschrift in *Online-Version via Website*

### *Beispiel:*

Funk, Karen: Digitalisierung des Public Sectors nimmt Fahrt auf. In CIO (WWW-Seite, Stand: 21.01.2021). Internet: [https://www.cio.de/a/digitalisierung-des-public-sec](https://www.cio.de/a/digitalisierung-des-public-sectors-nimmt-fahrt-auf,3650067)[tors-nimmt-fahrt-auf,3650067](https://www.cio.de/a/digitalisierung-des-public-sectors-nimmt-fahrt-auf,3650067) (Zugriff: 21.01.2021, 20:19 MEZ)

### **d. [Zeitungsartikel](http://www.arbeitschreiben.de/litang.htm#pa#pa)**

Die Zeitungsartikel können in Print- oder Online-Version sein.

Der Quellennachweis bei Zeitungsartikeln in *Print-Version* beinhaltet:

- Nachname (Herausgeber\*in),
- Vorname (Herausgeber\*in):
- Titel des Artikels.
- In:
- Titel der Zeitung
- (Erscheinungsort, sofern dieser nicht im Titel vorkommt)
- vom Datum,
- Ausgabe,
- Nummer der Zeitung,
- S.

Aufsatz in einer Zeitung in *Print-Version*

#### *Beispiele:*

Erlmann, Veit: Arabesk aus Frankfurt. In: Die Tageszeitung (Berlin) vom 27.05.1997, S.14-15

Weidenfeld, Wolfgang: Die Weltgesellschaft entsteht nicht nach dem europäischen Modell. In: Frankfurter Rundschau vom 29.12.1995. Nr.302, S.10

Aufsatz in einer Zeitung in *Online-Version via Website*

#### *Beispiel*

Fischermann Thomas: Der Jedermann-Code. In: Zeit Online, Nr. 39 (WWW-Seite, Stand: 19.09.2013). Internet: [http://www.zeit.de/2013/39/nsa-internet-hacker-da](http://www.zeit.de/2013/39/nsa-internet-hacker-datenschutz)[tenschutz](http://www.zeit.de/2013/39/nsa-internet-hacker-datenschutz) (Zugriff: 14.01.2018, 14:15 MEZ)

### **e. Wissenschaftliche und andere Beiträge auf Internetseiten**

Bei Internetdokumenten werden folgende Angaben gemacht:

- Nachname (Autor\*in),
- Vorname (Autor\*in):
- Titel des Dokuments (dem <title>-Tag im Quellcode entnommen).
- (Art des Dokuments, z.B. WWW-Seite, Text-Datei, E-Book, Video usw., Stand: letztes Änderungsdatum bzw. Version vom Download-Datum).
- S. (obligatorisch bei einem Direktzitat)
- Internet: komplette URL
- (Zugriff: Datum, Uhrzeit)

### *Beispiele (Autor\*in bekannt)*

Kreipl, Claudia: Verantwortungsvolle Unternehmensführung. Corporate Governance, Compliance Management und Corporate Social Responsibility (E-Book). Wiesbaden: Springer, 2020. DOI:<https://doi.org/10.1007/978-3-658-28140-3> (Zugriff: 12.02.2021, 09:20 MEZ)

Lorenzen, Klaus F.: Das Literaturverzeichnis in wissenschaftlichen Arbeiten. Erstellung bibliographischer Belege nach DIN 1505 Teil 2. (Text-Datei, Stand: Januar 1997). Internet[: https://wwwvs.cs.hs-rm.de/downloads/extern/litverz.pdf](https://wwwvs.cs.hs-rm.de/downloads/extern/litverz.pdf) (Zugriff: 24.08.2017, 23:11 MEZ)

## *Beispiele (Herausgeber\*in bekannt)*

Universität Kassel (Hrsg.): Leitfaden zum wissenschaftlichen Arbeiten im Kernstudium. (Text-Datei, Stand: März 2018). Internet: [https://www.uni-kassel.de/fb05/up](https://www.uni-kassel.de/fb05/uploads/media/Leitfaden_Kernstudium_-_4._Auflage_01.pdf)loads/media/Leitfaden Kernstudium - 4. Auflage 01.pdf (Zugriff: 21.01.2021, 17:59 MEZ)

Media-Saturn-Holding GmbH (Hrsg.): Das Unternehmen. (WWW-Seite, Stand: September 2020). Internet:<https://www.mediamarktsaturn.com/unternehmen> (Zugriff: 13.09.2020, 17:59 MEZ)

*Beispiele (Autor\*in und Herausgeber\*in bekannt)*

Dettling, Daniel; Pfuderer, Nina: Die Wirtschaft in Baden-Württemberg mit und nach Corona. Perspektiven und Pioniere einer neuen Globalisierung. In: Baden-Württemberg International (Hrsg.). (Text-Datei, Stand: 2021). Internet: [https://www.bw](https://www.bw-i.de/fileadmin/media/Downloads/Trendreport_BW-Wirtschaft_nach_Corona.pdf)[i.de/fileadmin/media/Downloads/Trendreport\\_BW-Wirtschaft\\_nach\\_Corona.pdf](https://www.bw-i.de/fileadmin/media/Downloads/Trendreport_BW-Wirtschaft_nach_Corona.pdf) (Zugriff: 08.01.2023, 19:08 MEZ)

**Unzulässig ist der bloße Verweis auf die Domain** z.B. (https://www.mediamarktsaturn.com/unternehmen).

Das Zitieren von Internet-Veröffentlichungen ist kritisch zu sehen und bei der wissenschaftlichen Online-Recherche ist die Qualität der Quellen immer zu beachten. Die Quelle für aktuelle Informationen im wissenschaftlichen Bereich sind Fachzeitschriften oder Fachstudien. Auch reine wissenschaftliche Online-Zeitschriften sind zitierfähig. Ist es dennoch von besonderer Bedeutung aus dem Internet bei Abschlussarbeiten zu zitieren, sollten die zitierten Dokumente oder Seiten als Dateien im Originalformat auf einem beigefügten Dateiträger (z.B. CD) lokal gespeichert werden. Damit hat der\*die Betreuer\*in bei der Korrektur ebenfalls Zugang zu den oft schnelllebigen Daten und kann sich zudem von der Richtigkeit überzeugen.

Empfehlung zum Zitieren: 2

 $\overline{a}$ 

- **Unmittelbare Angaben**
- Einheitliche Angaben
- Parallel in den Fußnoten und im Literaturverzeichnis
- Plagiate in allen Formen vermeiden

<sup>2</sup> Vgl. Goldenstein, Jan et al.: Wissenschaftliche(s) Arbeiten in den Wirtschaftswissenschaften: Themenfindung – Recherche – Konzeption – Methodik – Argumentation. Wiesbaden: Springer Gabler 2018, S.150

## <span id="page-18-0"></span>**5 Qualitätskriterien für wissenschaftliche Arbeiten**

Hier sind wichtige Beurteilungskriterien für wissenschaftliche Prüfungsarbeiten aufgeführt. In der Vorlesung *Wissenschaftliche Methodik* werden die angesprochenen Problemstellungen vertieft behandelt und viele weitere Hinweise für die Erstellung solcher Arbeiten gegeben. Dort besteht Gelegenheit zu Fragen und Diskussionen.

### **Gliederung und Systematik**

- Ist die Gliederung folgerichtig / unmittelbar verständlich / inhaltlich überzeugend?
- Ist der Umfang der einzelnen Kapitel und der gesamten Arbeit angemessen?
- Wird das Thema, die Methode, der Argumentationsverlauf durch das Inhaltsverzeichnis verdeutlicht?

### **Qualität der inhaltlichen Ergebnisse**

- Sind die Begriffe klar definiert?
- Sind die relevanten Aspekte des Themas angesprochen?
- Stimmen die Ausführungen mit der Gliederungssystematik überein?
- Sind die Sachverhalte präzise formuliert/ dargestellt?
- Haben die Ergebnisse klaren Bezug zur Fragestellung?
- Bietet der\*die Verfasser\*in Lösungsansätze für Probleme?
- Hat sich der\*die Verfasser\*in bei der Darstellung der Sachverhalte durch Kommentare, Stellungnahmen, Vergleiche eingebracht oder sind die Sachverhalte nur *steril* zusammengestellt?
- Sind Schnittstellen zu benachbarten Problemkreisen aufgezeigt?

### **Literaturauswahl und -verarbeitung**

- Ist der Umfang angemessen?
- Sind die wichtigen Quellen erfasst?
- Ist die gelesene Literatur richtig und klar dargestellt?

### **Formalien**

- Zitierweise
- Gliederung
- **Seitenlayout**
- Rechtschreibung, Grammatik, Zeichensetzung

#### <span id="page-19-0"></span>**6 Verwendung geschlechtergerechter Sprache**

In wissenschaftlichen Texten ist üblich, beide Geschlechter gleichermaßen sprachlich sichtbar zu machen. Genderneutral zu formulieren und das generische Maskulinum zu vermeiden, entspricht den Standards guten wissenschaftlichen Arbeitens. Es gibt mehrere Methoden, die angewendet werden können. Der Leitfaden für gendergerechte Sprache der Hochschule für Wirtschaft und Gesellschaft Ludwigshafen gibt Empfehlungen für geschlechtsneutrale Ausdrucksweise.

Die Formulierungsanregungen aus dem Leitfaden berücksichtigen auch die sogenannte Generalklausel, in der auf die Umsetzung einer gendergerechten Sprache im Text hingewiesen wird.

"In dieser Arbeit wird eine geschlechtergerechte Sprache genutzt. Zum einen werden genderneutrale Begriffe, wie Studierende o.ä., bevorzugt verwendet, zum anderen wird die Gendervielfalt durch das Gendersternchen oder den Doppelpunkt (Student\*in / Student:in) sichtbar gemacht."

Quelle: Koordinierungsstelle Chancengleichheit und Vielfalt der Hochschule für Wirtschaft und Gesellschaft Ludwigshafen (Hrsg.): Leitfaden für gendergerechte Sprache. (Text-Datei, Stand: 2022): Internet: https://www.hwg-lu.de/fileadmin/user\_upload/service/gleichstellung/LeitfadenGender\_2022.pdf (Zugriff 04.07.2022, 16:59 MEZ)